# Пайдалану бойынша нұсқаулық

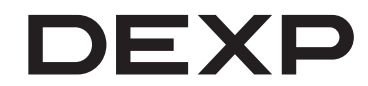

## **DEXP H1 Horizon электрондық кітап**

## Мазмұны

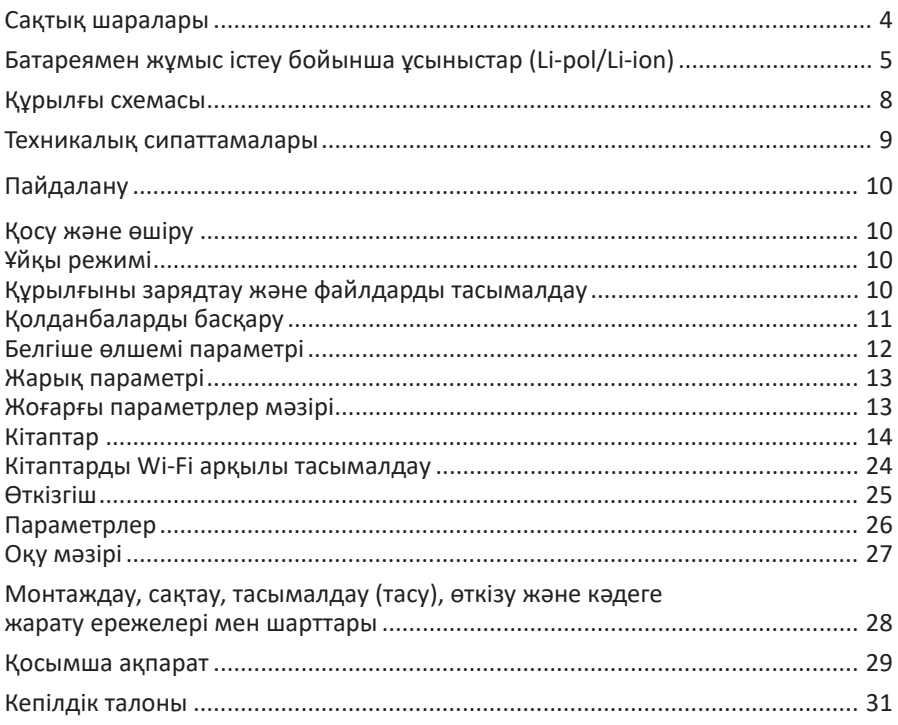

## **Құрметті сатып алушы!**

Біздің өнімді таңдағаныңыз үшін алғыс айтамыз.

Біз Сізге сапалы, функционалды және жоғары талаптарға сәйкес әзірленген және жасалған өнімдер мен құрылғыларды ұсынуға қуаныштымыз. Пайдалануды бастамас бұрын, Сіздің қауіпсіздігіңізге қатысты маңызды ақпаратты, сондай-ақ өнімді дұрыс пайдалану және оған күтім жасау бойынша ұсыныстарды қамтитын осы нұсқаулықты мұқият оқып шығыңыз. Осы Нұсқаулықтың сақталуына назар аударыңыз және оны өнімді одан әрі пайдалану кезінде анықтамалық материал ретінде пайдаланыңыз.

## **Құрылғы мақсаты**

Электрондық кітап электронды түрде ұсынылған мәтіндік ақпаратты көрсетуге арналған.

### **Сақтық шаралары**

- 1. Құрылғыны күн сәулесінің тікелей түсуіне, өте жоғары немесе өте төмен температураға ұшыратпаңыз. Құрылғының жұмыс температурасы 0˚C-ден 40˚C-қа дейін.
- 2. Құрылғыға сұйықтықтың түсуіне жол бермеңіз. Құрылғыны ылғалдылығы жоғары жерде сақтамаңыз. Құрылғыға түсетін ылғал электронды бөлшектер мен өнімнің батареясының қысқа тұйықталуын тудыруы мүмкін. Сұйықтық төгілген жағдайда құрылғыны дереу өшіріп, құрылғыны қызмет көрсету орталығына апарыңыз.
- 3. Құрылғыны тегіс емес немесе тұрақсыз бетке қоймаңыз, себебі бұл құрылғы құлап кетуі мүмкін. Құрылғы зақымдалған жағдайда қызмет көрсету орталығына хабарласыңыз.
- 4. Экранның бетіне баспаңыз. Экранды сызататын немесе зақымдауы мүмкін заттардан алыс ұстаңыз.
- 5. Құрылғыны шаңды немесе лас ортаға қоймаңыз.
- 6. Құрылғыны күшті магниттік немесе электр өрістерінің әсеріне ұшыратпаңыз.
- 7. Экран мен қорапты тазалау үшін бензол сияқты әртүрлі химиялық еріткіштерді пайдаланбаңыз. Құрылғының бетінен шаңды кетіру үшін жұмсақ шүберекті пайдаланыңыз.
- 8. Құрылғыны өзіңіз бөлшектемеңіз.
- 9. Зақымдалған батареяны, зақымдалған зарядтағышты немесе зақымдалған жад картасын пайдаланбаңыз.
- 10. Батарея зақымдалған болса, оны дереу ауыстыру керек. Өкілетті қызмет көрсету орталығына хабарласыңыз.
- 11. Жад картасын абайлап салыңыз және алыңыз.
- 12. Түймелерді тым қатты баспаңыз.
- 13. Құрылғы коммерциялық мақсатта пайдалануға арналмаған.
- 14. Құрылғы балалардың және дене, сенсорлық немесе ақыл-ой қабілеті шектеулі адамдардың пайдалануына арналмаған, олардың қауіпсіздігіне жауапты адамдардың бақылауы жүзеге асырылатын жағдайлардан басқа. Балаларға құрылғымен ойнауға рұқсат бермеңіз.

## **Батареямен жұмыс істеу бойынша ұсыныстар (Li-pol/Li-ion)**

*Құрметті қолданушы! Сіз сатып алған құрылғы қуат көзі ретінде литий негізіндегі батареяны пайдаланатынын ескеріңіз. Төмендегі ақпаратты мұқият оқып шығыңыз. Бұл батареяның қызмет ету мерзімін ұзартуға және оны пайдалану кезінде қажетсіз салдардың алдын алуға көмектеседі.*

#### **Аккумулятордың табиғи тозуы**

Құрылғы ұзақ уақыт бойы сақталған және пайдаланылған кезде, батарея (бұдан әрі «батарея» деп аталады) заряды мен сыйымдылығын жоғалтуға бейім. Құрылғыны пайдалану кезеңінде 300 зарядтау-разряд циклінен кейін (құрылғыны пайдаланудың шамамен бір жылы) батарея сыйымдылығы номиналды мәннің 80% дейін төмендеуі мүмкін деп күтуге болады. 400 зарядтау-разряд циклінен кейін аккумулятордың сыйымдылығын номиналды сыйымдылықтың 60%-на дейін азайтуға болады.

Белгіленген шектерде және уақыт кезеңдерінде сыйымдылықтың ішінара төмендеуі аккумулятордың табиғи тозуы болып табылады, бұл ақаулық емес. Батарея құрылғыдан бөлек сақталса да зарядын жоғалтады. Өздігінен

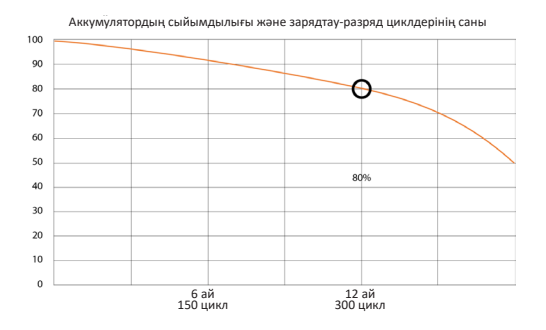

разряд айына шамамен 5% құрайды. Құрылымы бойынша аккумуляторлар жұмыс істеп тұрғанына немесе пайдаланбағанына қарамастан қысқа мерзімді және үнемі тозып отырады.

Бұл деградация неғұрлым қарқынды болса, соғұрлым температура соғұрлым жоғары болады және зарядтың мәні 40% деп есептелетін «оңтайлыдан»

(сақтау тұрғысынан) алысырақ болады. Басқаша айтқанда, егер аккумулятор пайдаланылмаса, зарядты 40-50% деңгейінде ұстау мағынасы бар.

Батареяны зарядтау/разрядтау мүмкіндігі оған орнатылған контроллермен басқарылады. Бұл бастапқы жинаққа кірмейтін сыртқы зарядтағыштардағы мәжбүрлі «жылдам зарядтау» режимдеріне өте қарсы, өйткені зарядтау және разряд токтары шектеулі.

Батареяда «жад эффектісі» деп аталатын нәрсе жоқ. Батареяны зарядтауды/ зарядтауды кез келген заряд деңгейінен бастауға болады. Көптеген құрылғыларда зарядтау / разряд дәрежесінде шектеулер бар - контроллер, мысалы, заряд 90% -дан жоғары болса, батареяны зарядтауға рұқсат бермеуі мүмкін. Сондай-ақ, ол батареяның толық зарядсыздануына жол бермейді, оның элементтерінің істен шығуына жол бермейді («терең разряд» әсеріне байланысты).

Егер аккумулятор 2 апта немесе одан да көп уақыт бойы зарядсызданған күйде болса, оның элементтерінде сыйымдылықты жоғалтудың қайтымсыз процесі жүреді, нәтижесінде батареяның өзі істен шығады.

Құрылғының батареясы таусылған болса және біраз уақыт пайдаланылмаса, құрылғы жұмысын қайта бастамас бұрын оны зарядтағышқа қосулы күйде шамамен 1-2 сағатқа қалдыру керек.

#### **Тек түпнұсқа зарядтағышты пайдаланыңыз**

- 1. Зарядтағышты құрылғыға қосыңыз.
- 2. Зарядтағышты розеткаға қосыңыз.
- 3. Батарея деңгейінің индикаторы батарея толығымен зарядталғанша жыпылықтайды.
- 4. Зарядтау кезінде батарея әдетте қызады, бұл қалыпты жағдай.

**ЕСКЕРТУ:** зарядтағыштың дұрыс ұяшықта екеніне көз жеткізіңіз. Әйтпесе, құрылғы зарядталмайды. Желідегі кернеу деңгейі мен қуаты зарядтағыштың номиналды кернеуі мен қуатына сәйкес келетініне көз жеткізіңіз. Батарея толығымен таусылған болса, дисплейде зарядтау индикаторы пайда болғанша біраз уақыт қажет. Осыдан кейін құрылғыны пайдалануды бастауға болады.

#### **Температураны бақылаңыз**

Батареяларды зарядталған күйде +15 °C-тан +35 °C-қа дейінгі температурада сақтау керек. Батареялар өте жоғары (50 °C жоғары) және өте төмен (-30 °C төмен) қоршаған орта температураларында ұзақ жұмыс істеуге шыдамайды. Құрылғыны тікелей күн сәулесінің астында қалдырмаңыз және оны электр жылытқыштары сияқты жылу көздеріне жақын қалдырмаңыз.

#### **Зақымдалған батареяларды бөлшектемеңіз, өртемеңіз немесе пайдаланбаңыз**

Ешбір жағдайда батареяны өзіңіз бөлшектемеңіз және олардың элементтерін зарядтамаңыз, мұны білікті мамандар жасау керек. Элементтердің тесілуі немесе жаншылуы ішкі қысқа тұйықталуға, содан кейін өрт пен жарылысқа әкелуі мүмкін. Батарея корпусының қысымы жойылса, су ұяшыққа енуі мүмкін немесе атмосфералық ылғал конденсациялануы мүмкін, бұл сутегі мен өрттің шығуымен реакцияға әкелуі мүмкін. Зақымдалған батареялар адам денсаулығына зиянды заттарды шығарады.

Егер аккумулятор қалыпты режимде жұмысын тоқтатса, қандай да бір себептермен ол деформацияланса (ісіну, тартылу және т.б.), сіз дереу уәкілетті қызмет көрсету орталығына хабарласуыңыз керек.

**НАЗАР АУДАРЫҢЫЗ:** батареяның қызмет ету мерзімі көптеген факторларға байланысты; Нақты жұмыс сағаттары көрсетілгендерге сәйкес келмеуі мүмкін. Батареяда зарядтау циклдарының шектеулі саны бар және оны біраз уақыттан кейін ауыстыру қажет болуы мүмкін (батареяның шектеулі кепілдік шарттарын кепілдік картасынан қараңыз). Батареяның қызмет ету мерзімі пайдалану мен параметрлерге байланысты.

#### **Құрылғы схемасы**

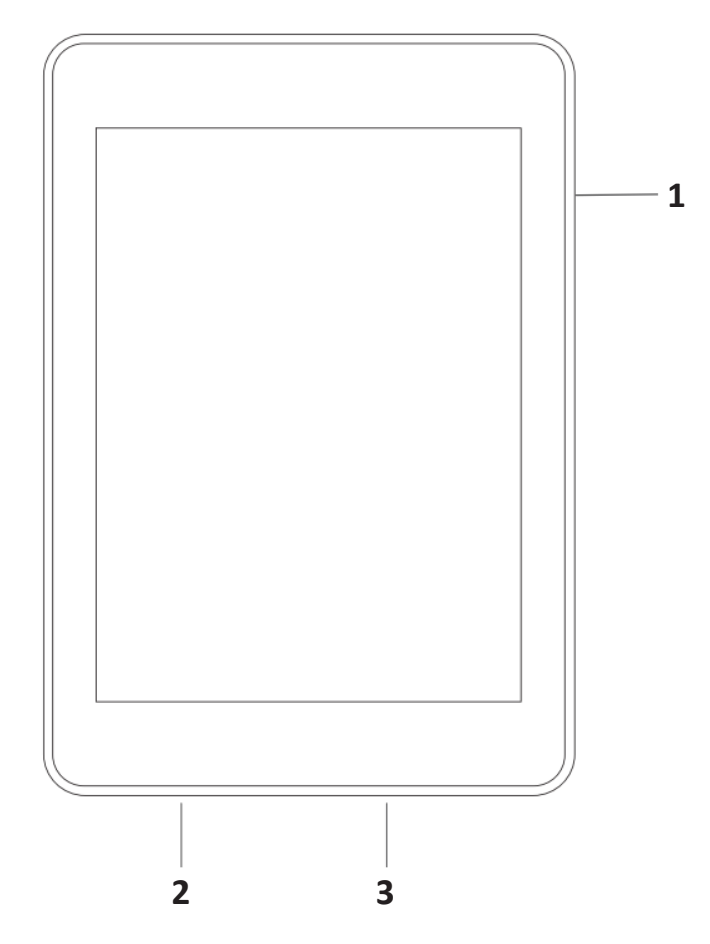

- 1. Қуат түймесі.
- 2. Жад картасына арналған слот.
- 3. Файлдарды зарядтау және көшіру үшін USB Type-C қосқышы.

## **Техникалық сипаттамалары**

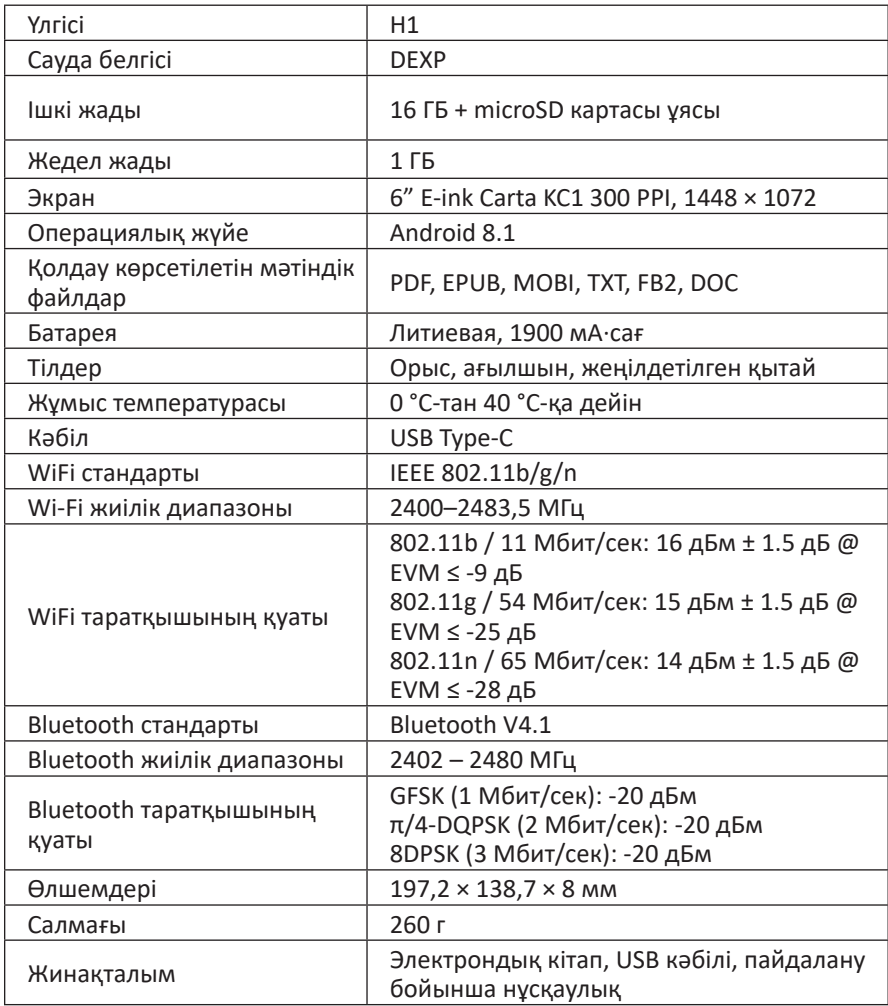

#### **Пайдалану**

#### **Қосу және өшіру**

Кітапты қосу / өшіру үшін қуат түймесін басыңыз. Құрылғыны іске қосу үшін біраз уақыт қажет. Қосқаннан кейін мәзір белгішелері бар басты бет ашылады.

#### **Ұйқы режимі**

30 секунд әрекетсіздіктен кейін кітап автоматты түрде ұйқы режиміне өтеді. Ұйқы режимінен шығу үшін қуат түймесін басыңыз.

#### **Құрылғыны зарядтау және файлдарды тасымалдау**

Файлдарды тасымалдау үшін кәбілдің бір ұшын кітапқа, екіншісін компьютерге жалғаңыз.

Кітапты зарядтау үшін кәбілдің бір ұшын құрылғыға, ал екінші ұшын қуат көзіне жалғаңыз.

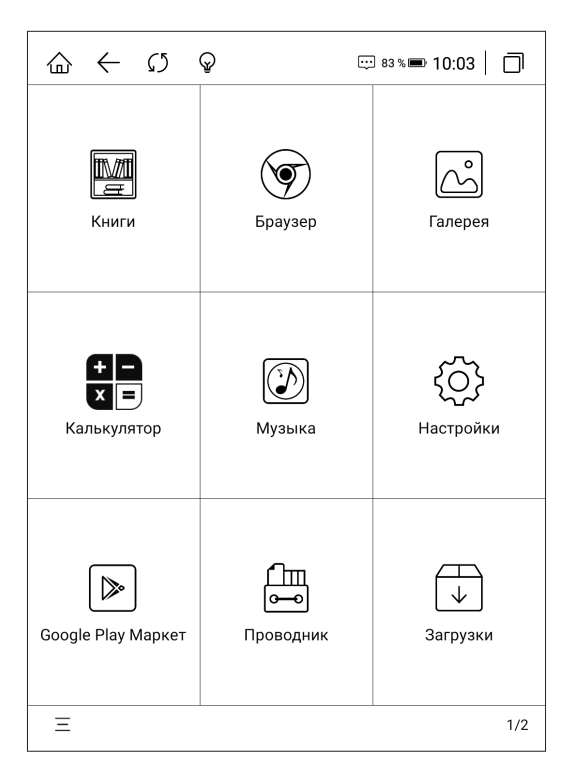

#### **Қолданбаларды басқару**

Төменгі сол жақ бұрыштағы белгішені басып, «Управление приложениями» (Қолданбаларды басқару) тармағын таңдаңыз.

Мұнда қолданбалардың жұмысын реттеуге болады. Егер сіз «Фоновая активность приложения» (Фондық қолданба әрекетін) таңдасаңыз, онда барлық қолданбалар белсенді болады, бірақ кітап көбірек қуат тұтынады.

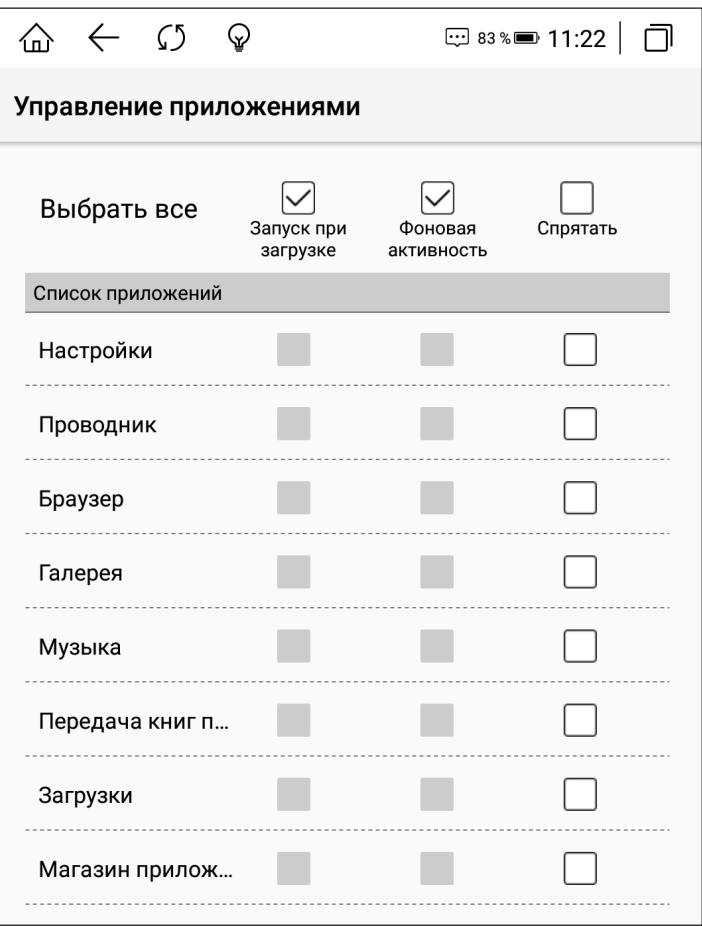

#### **Белгіше өлшемі параметрі**

Мәзір белгішелерінің өлшемін үлкейту немесе кішірейту үшін төменгі сол жақ бұрышты басып, 2x4, 3x4, 4x5, 3x3 таңдаңыз.

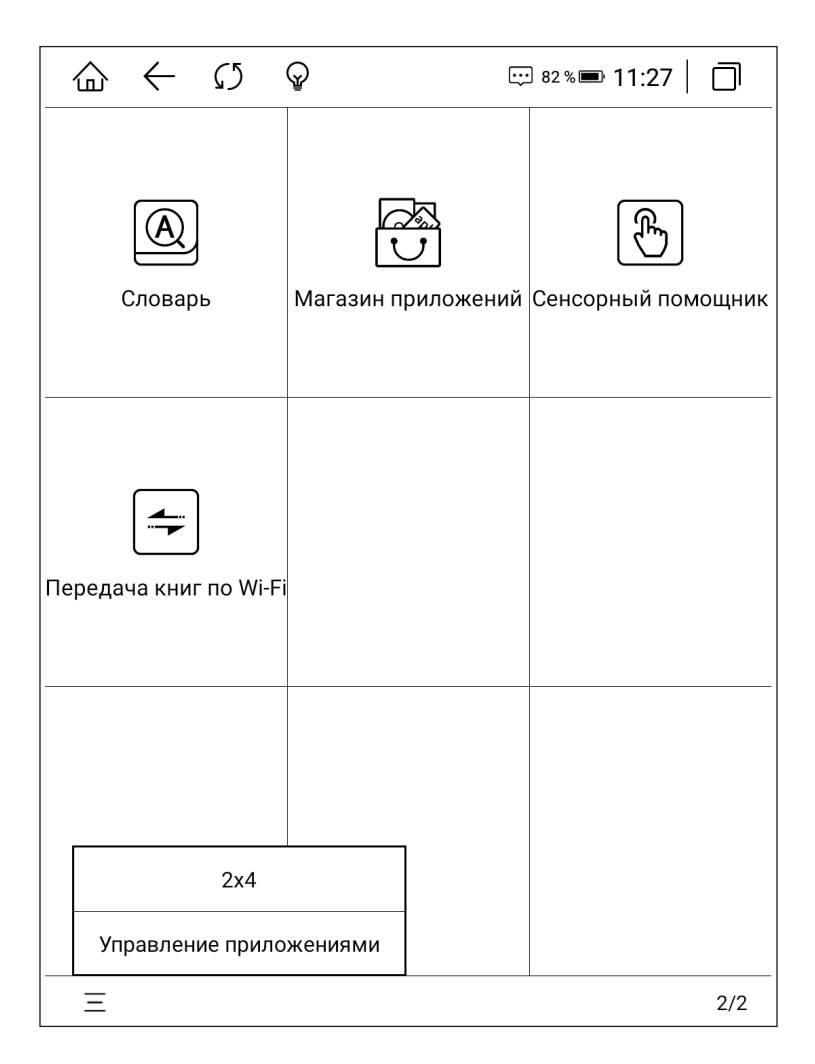

#### **Жарық параметрі**

Артқы жарықты реттеу үшін жоғарғы жолақтағы түймесін басып, қажетті жарықтықты реттеңіз.

#### **Жоғарғы параметрлер мәзірі**

Жоғарғы мәзірге өту үшін экранды төмен қарай сырғытыңыз.

Онда Wi-Fi, Bluetooth қосылымын орнатуға, қуат үнемдеу режимін қосуға, скриншот жасауға, экранды айналдыруға, хабарландыруларды оқуға, дыбыс деңгейін және контрастты реттеуге, кеңейтілген параметрлерге өтуге болады.

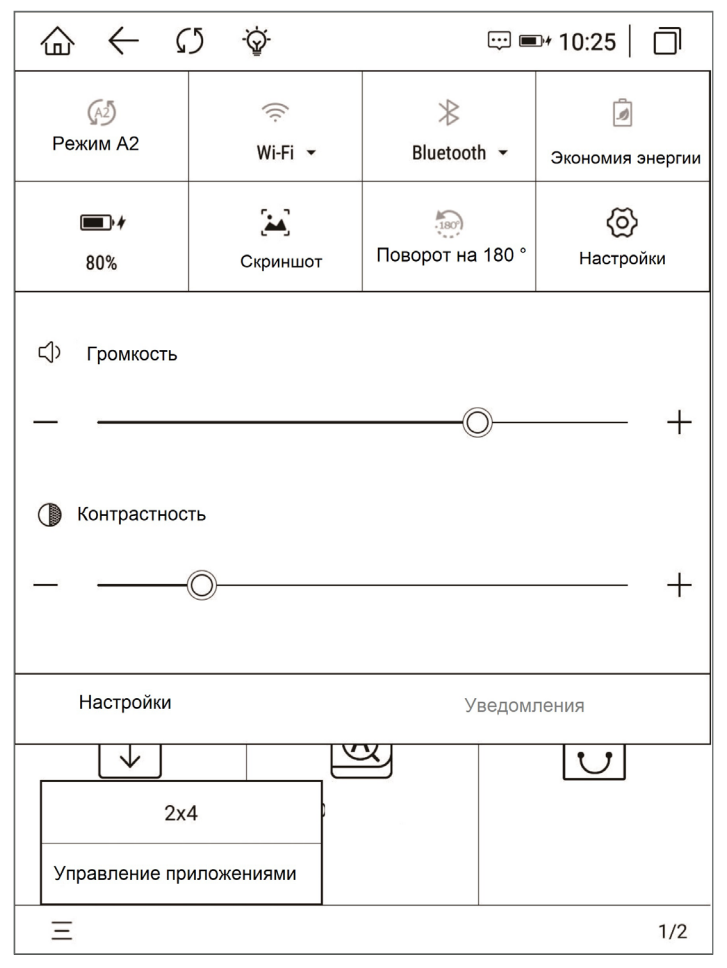

#### **Кітаптар**

Бұл бөлімде сіз жақында оқыған кітаптарды көре аласыз, кітаптарды басқара аласыз және жазбалар жасай аласыз.

Жақында қаралған, ағымдағы, оқылған немесе оқылмаған кітаптарды таңдау үшін «Недавние» (Соңғы) бөлімдегі  $\nabla$  белгішесін басыңыз.

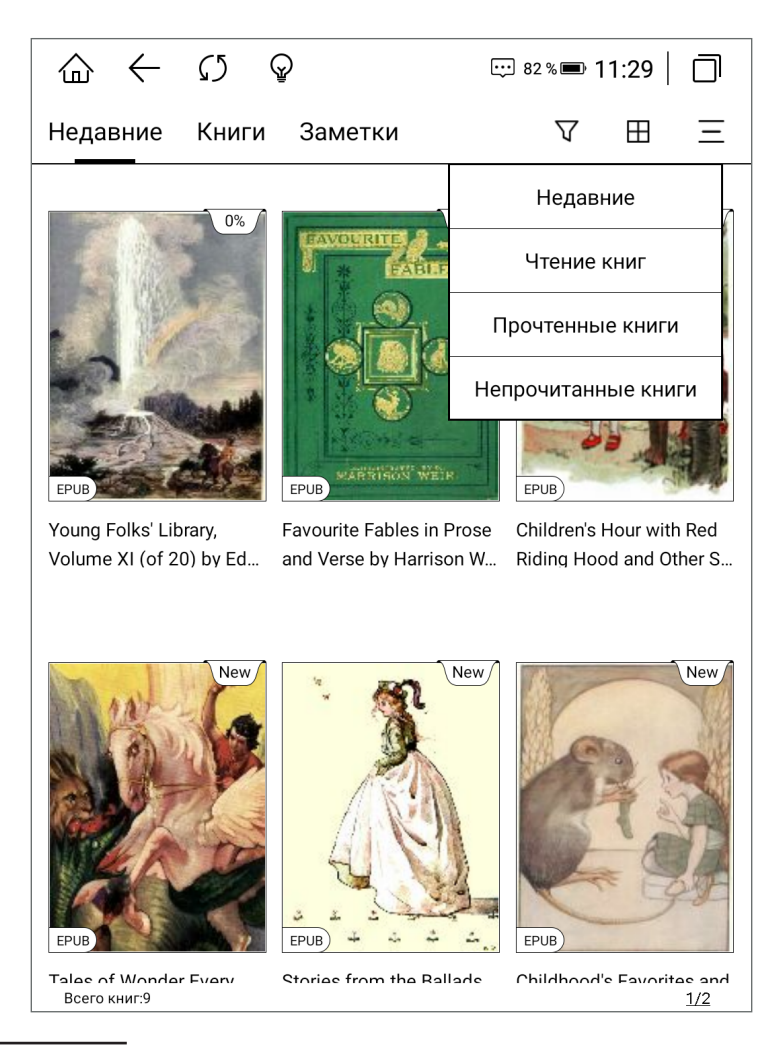

*\* Сіз әлі оқып бітпеген кітаптар «Чтение книги» (Оқу кітаптары) бөлімінде.*

Кітап тізімінің көрінісін өзгерту үшін түймесін басып, нобай немесе тізім (1 немесе 2 баған) кітапты көрсету режимдерін таңдаңыз.

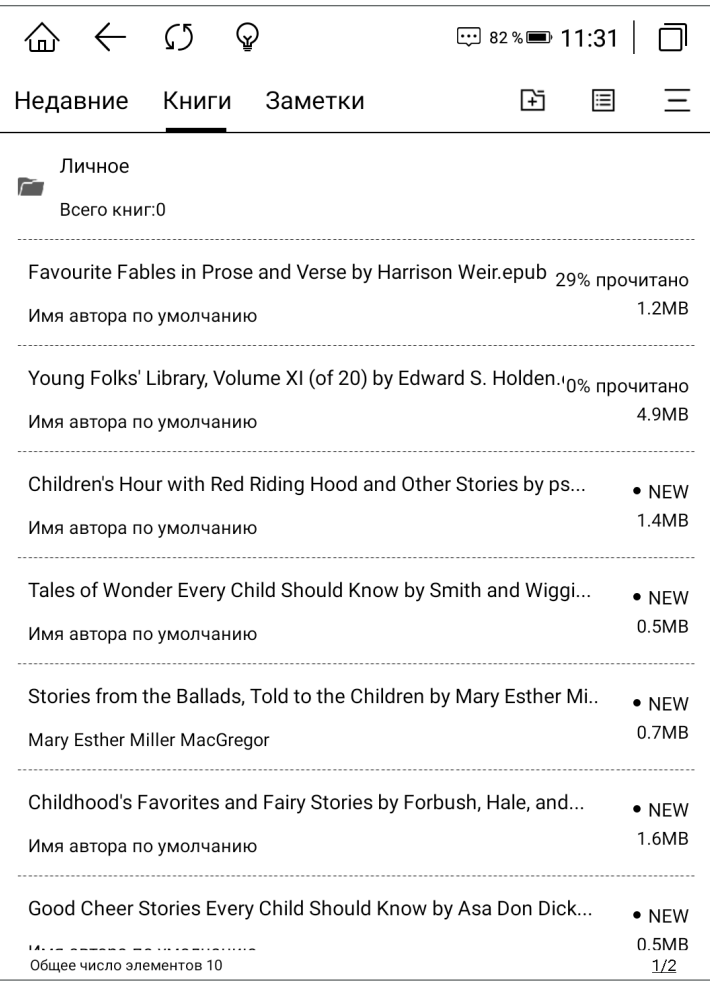

Кітаптарды іздеу, сұрыптау, сканерлеу, топтарды басқару, кітап сөресін орнату немесе тарихты көру үшін  $=$  түймесін басыңыз.

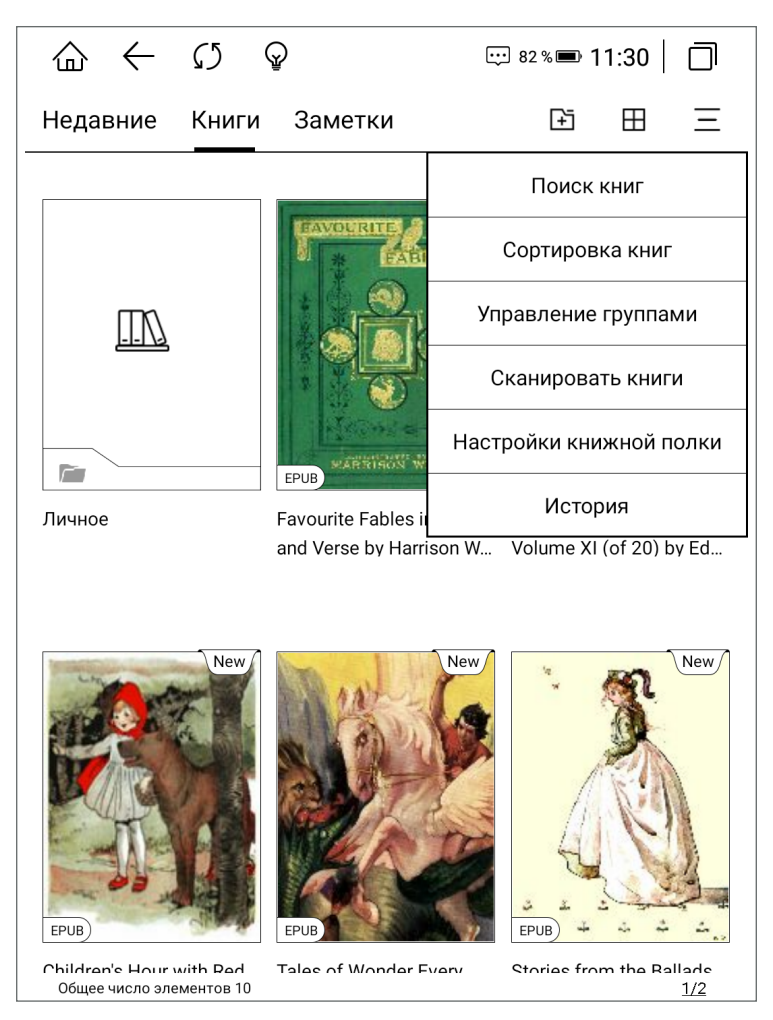

Интернетте қажетті кітапты іздеу үшін «Поиск книг» (Кітаптарды іздеу) түймесін басып, кітаптың атауын және авторын енгізіңіз.

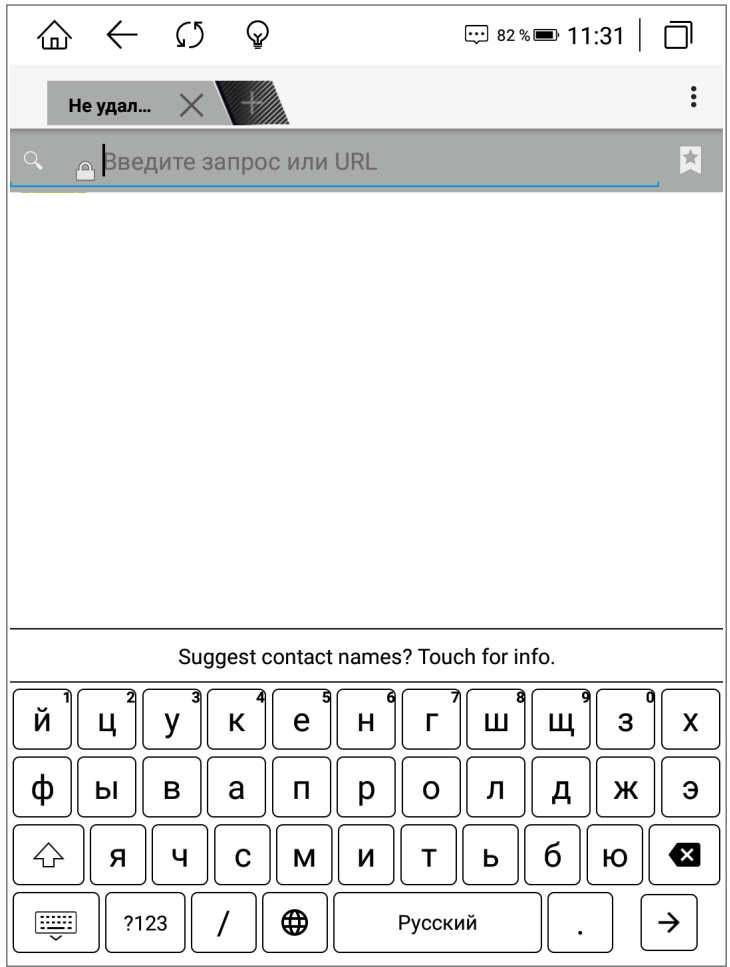

Кітаптарды сұрыптау үшін «Сортировка книг» (Кітаптарды сұрыптау) түймесін басып, қажетті опцияларды таңдаңыз.

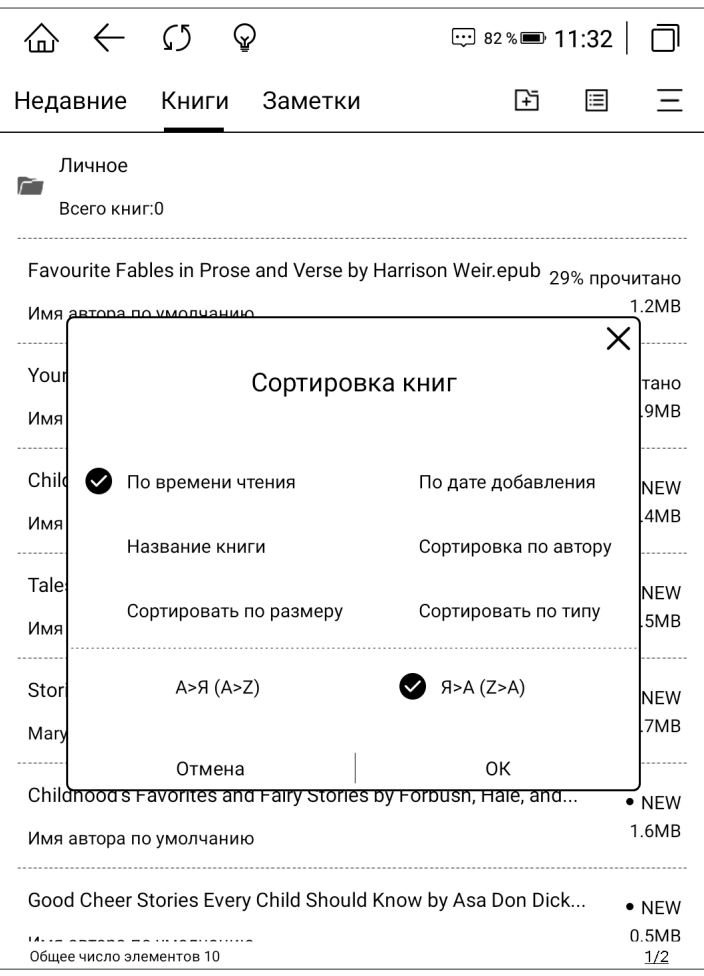

«Заметки» (Ескертулер) бөлімінде сіз кітаптарда жасаған жазбаларыңызды көре аласыз.

Сондай-ақ жазбаларды сыртқы медиаға немесе бұлттық жүйелерге экспорттай аласыз.

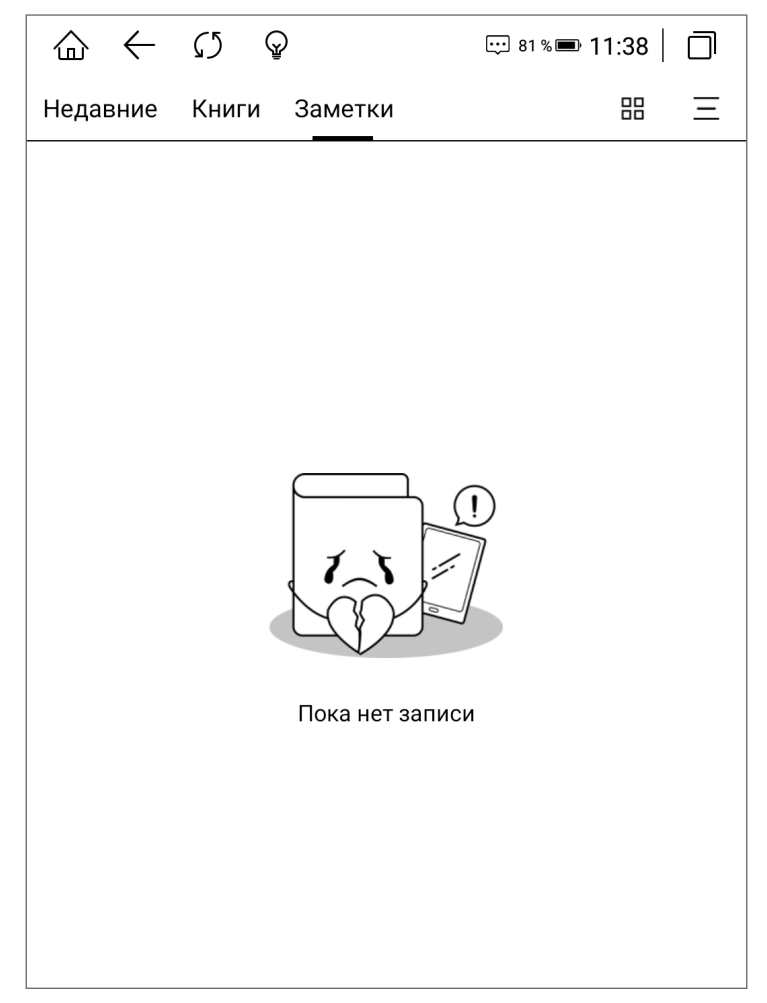

«История» (Тарих) бөлімінде сіз оқылған / оқылмаған кітаптардың саны, оқу жиілігі және т.б. деректерін көре аласыз.

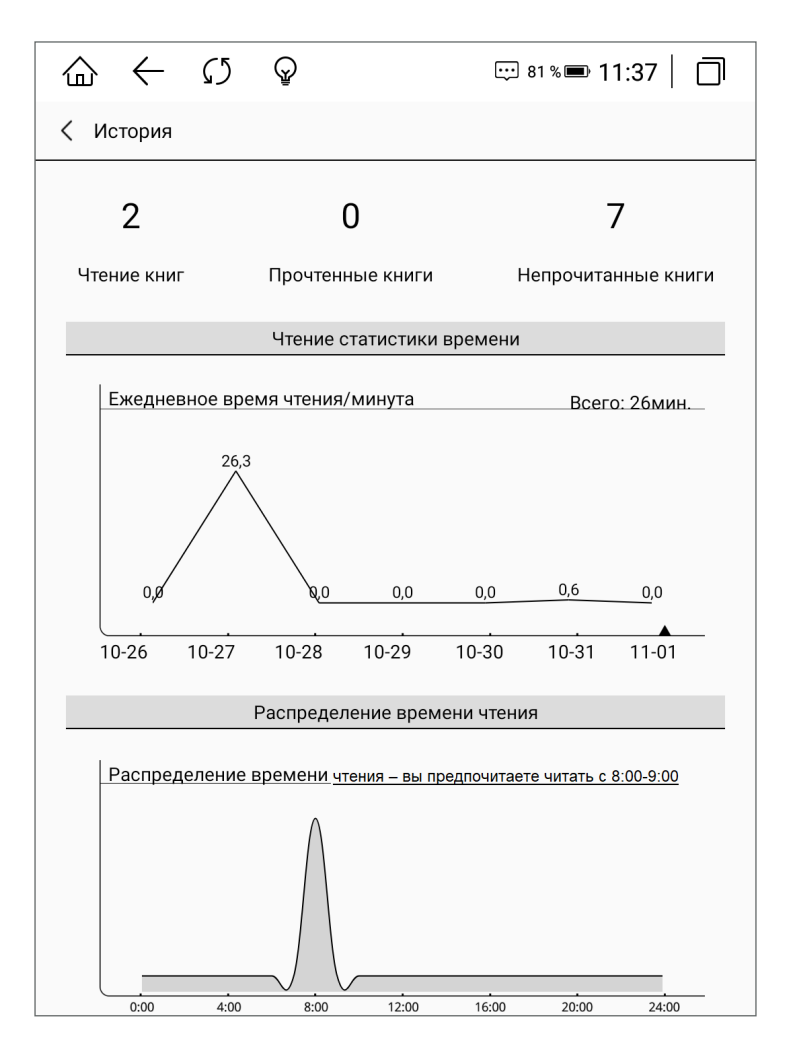

«Настройки книжной полки» (Кітап сөресінің параметрлері) бөлімінде қалталарды жасыруға, жойылған кітаптардың дисплейін орнатуға және кітаптардың дисплейін файл атауы бойынша емес, олардың аты бойынша орнатуға болады.

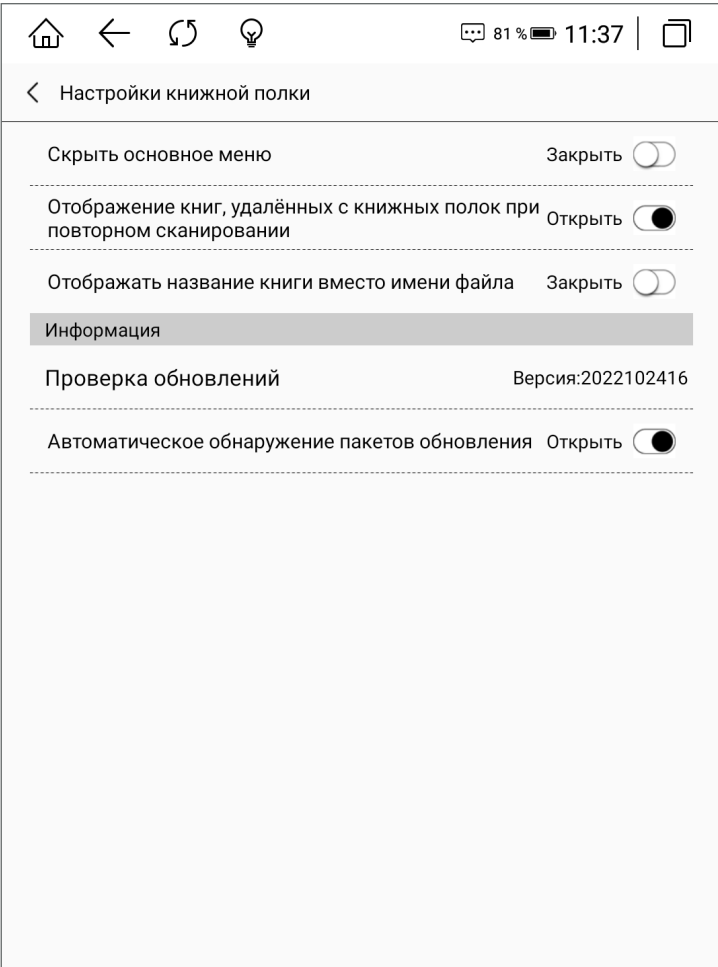

Кітапты оқылған / оқылмаған деп белгілеу немесе кітапты / кітаптарды көшіру, кесу, жою үшін «Управление группами» (Топтарды басқару) бөлімін пайдаланыңыз.

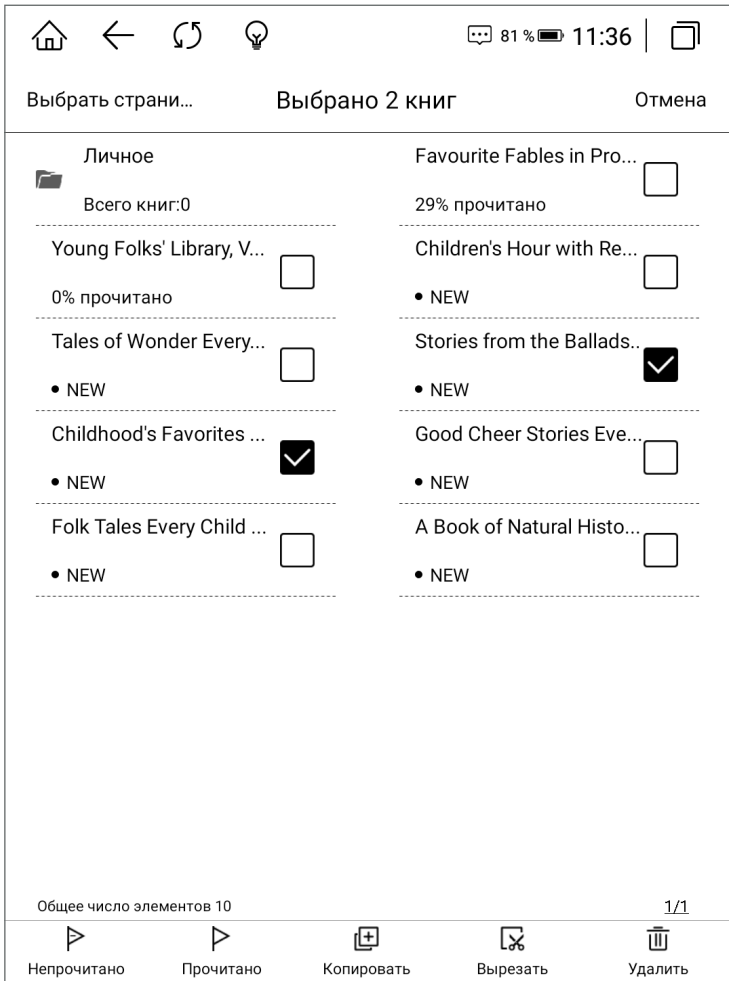

Кітаптар үшін жаңа қалта жасау үшін «Книги» (Кітаптар) бөлімінде түймесін басыңыз.

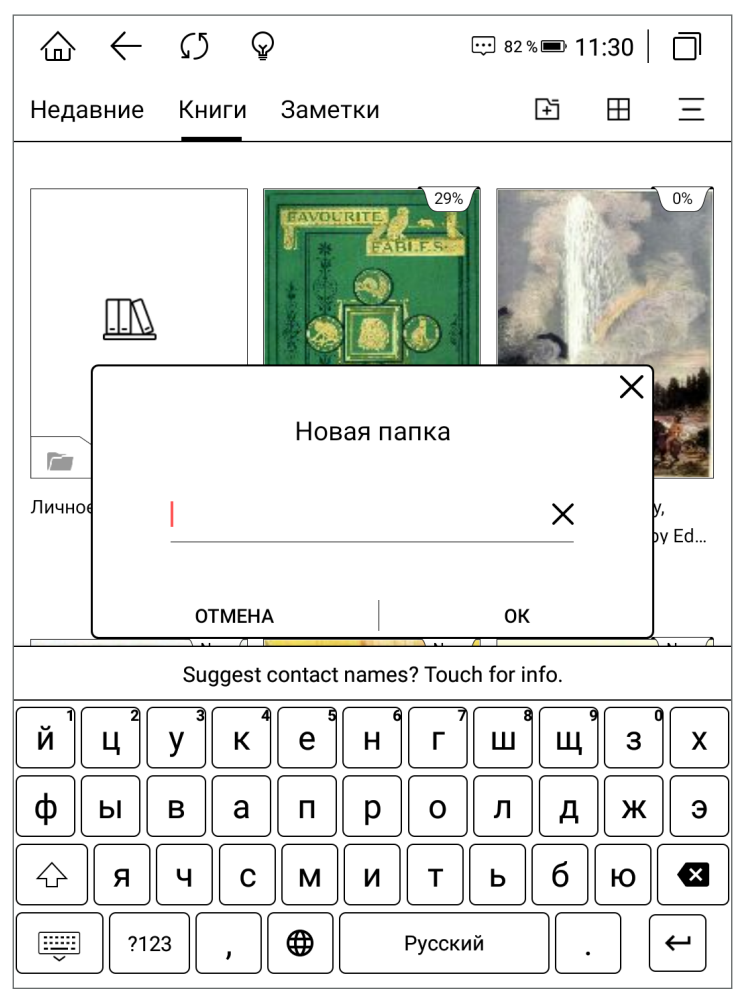

#### **Кітаптарды Wi-Fi арқылы тасымалдау**

Кітапты компьютерден құрылғыға тасымалдау үшін:

- Екі құрылғының да бір Wi-Fi желісіне қосылғанын тексеріңіз.
- Компьютерде Интернет іздеу жүйесін ашыңыз және кітап экранында көрсетілетін URL мекенжайын іздеу жолағына енгізіңіз. Сілтемені орындағаннан кейін кітапты жүктеп алуға болады.
- Сәтті жүктеп салудан кейін кітап жүктелген файлдарды кітап сөресіне автоматты түрде қосады.

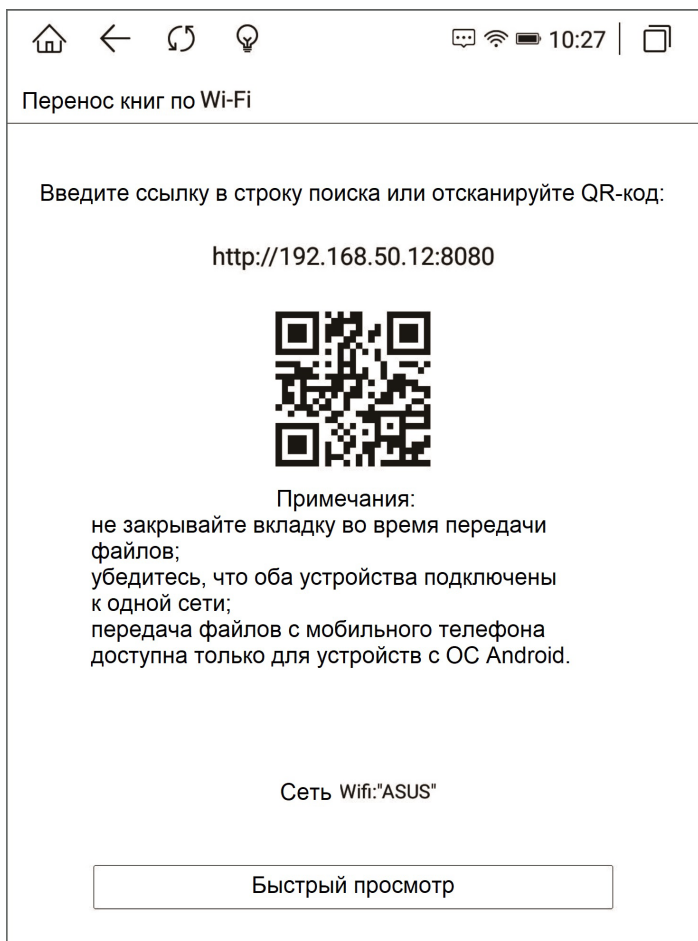

#### **Өткізгіш**

Құрылғыда сақталған кез келген файлды ашу үшін *Өткізгіш — Ішкі диск* басыңыз. Мұнда сіз қол жетімді файлдарды басқара аласыз.

Егер сіз жай ғана «Проводник» (Өткізгіш) белгішесін бассаңыз, қолдау көрсетілетін пішімдері бар қойынды ашылады.

« » оң жақ шеткі бұрышындағы мәзірді пайдаланып, жаңа қалта жасауға, белгішелердің көрінісін реттеуге және файлдарды басқаруға болады.

Қажетті файлды табу үшін  $\bigcirc$  түймесін басып, файлдың атын енгізіңіз.

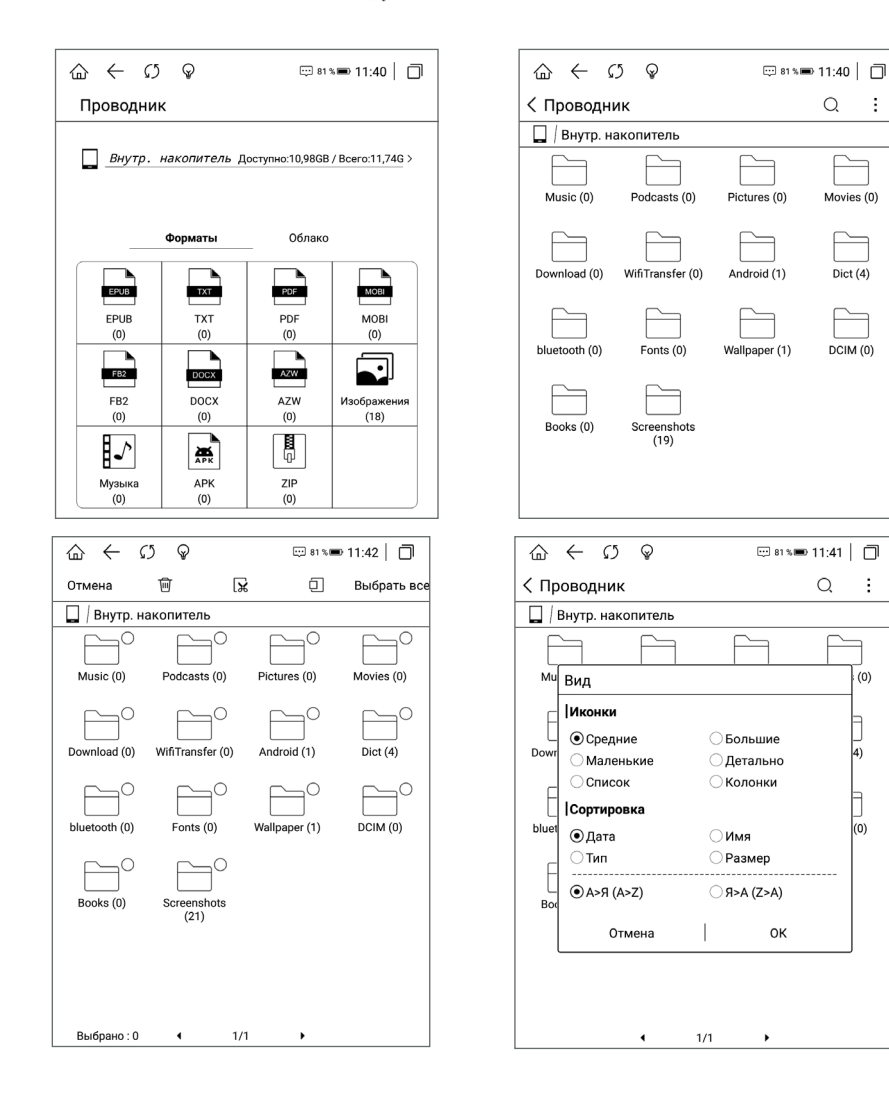

ţ.

ŧ

#### **Параметрлер**

Мұнда сіз құрылғы туралы ақпаратты, тіркелгілерді орнатуды, сымсыз желіні, пайдаланушы параметрлерін өзгертуді, экранды көрсетуді және т.б. таба аласыз.

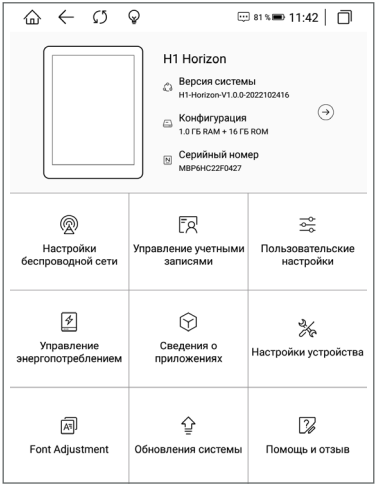

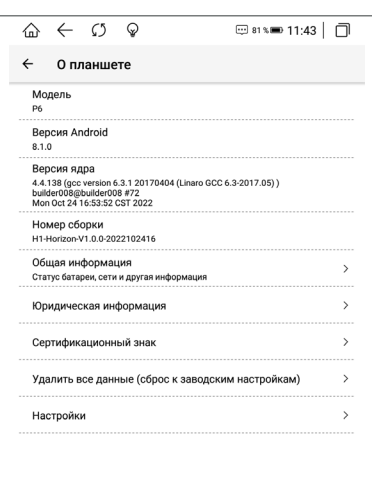

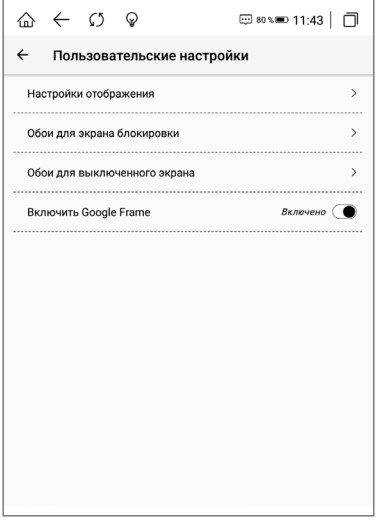

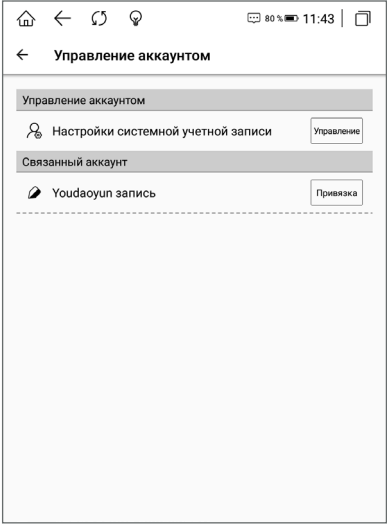

#### **Оқу мәзірі**

Оқырман мәзірін шақыру үшін таңдалған кітаптың ашық бетін 2 секунд басып тұрыңыз.

Оқу мәзірінде сіз:

- жеке сөздерді / жолдарды ерекшелеу;
- сөздердің мағынасын немесе аудармасын табу;
- қажетті бетті таңдаңыз;
- бетті автоматты айналдыруды орнату;
- бетті көрсету стилі;
- қаріпті орнатыңыз.

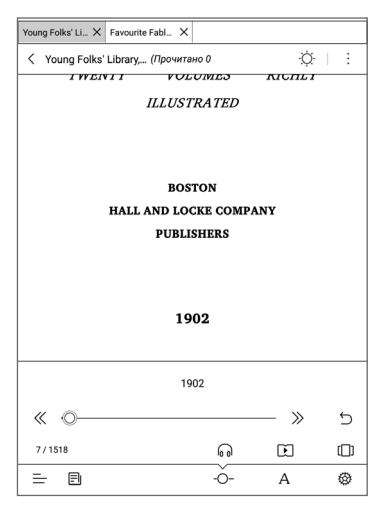

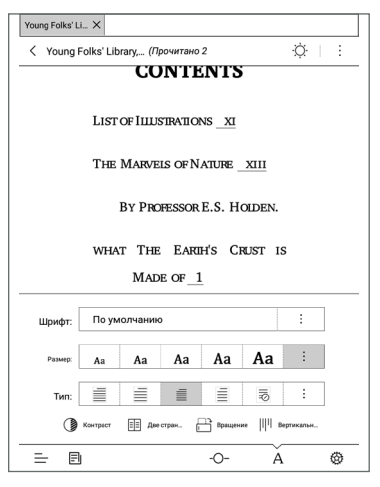

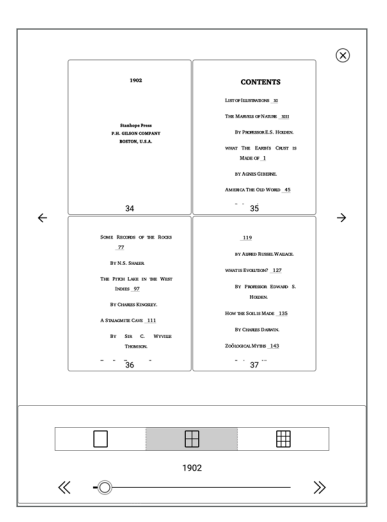

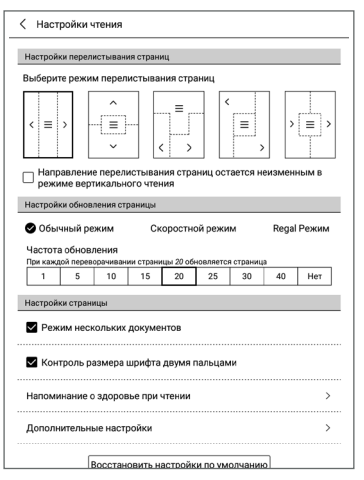

#### **Монтаждау, сақтау, тасымалдау (тасу), өткізу және кәдеге жарату ережелері мен шарттары**

- Құрылғы қандай да болмасын монтаждауды немесе бекітуді талап етпейді.
- Құрылғыны қаптамада, өндірушінің және тұтынушының жылытылатын үй-жайларында ауаның 5 °С және 40 °С аралығындағы температурада және ауаның 80%-дан аспайтын салыстырмалы ылғалдылығында сақтау керек. Үй-жайда жемірілуді тудыратын жегі қоспалар (қышқылдардың, сілтілердің булары) болмауы тиіс.
- Құрылғының тасымалдануы құрғақ ортада жүзеге асырылуы тиіс.
- Құрылғы ұқыпты өңдеуді талап етеді, оны шаң, кір, соққы, ылғал, от және т.б. әсерінен қорғаңыз.
- Құрылғыны сату жергілікті заңнамасына сәйкес жүргізілуі керек.
- Бұйымның қызмет ету мерзімі аяқталғаннан кейін оны қарапайым тұрмыстық қоқыспен бірге тастауға болмайды. Оның орнына, ол федералды немесе жергілікті заңнамаға сәйкес қайта өңдеу және қайта өңдеу үшін электрлік және электронды жабдықты тиісті қабылдау бекетіне қайта өңдеуге жіберіледі. Осы бұйымды дұрыс жоюды қамтамасыз ете отырып, сіз табиғи ресурстарды үнемдеуге және қоршаған ортаға және адамдардың денсаулығына зиян келтірмеуге көмектесесіз. Бұл бұйымды қабылдау және жою бекеттері туралы қосымша ақпаратты жергілікті муниципалды органдардан немесе тұрмыстық қалдықтарды шығаратын кәсіпорыннан алуға болады.
- Құрылғының ақаулығы анықталған жағдайда, тез арада авторландырылған сервистік орталыққа хабарласу немесе құрылғыны кәдеге жарату керек.

#### **Қосымша ақпарат**

**Өндіруші:** Шэньчжэнь Минрэк Электроник Лтд.

606, коммерциялық ғимараты, Соцзя технологиялық паркі, Ханкун тас жолы, Сисян көш., Баоань ауданы, Шэньчжэнь қ., Қытай.

Қытайда жасалған.

**Импортер / юр. лицо, принимающее претензии в Республике Казахстан:** ТОО «ДНС КАЗАХСТАН», г. Астана, р-н Сарыарка, пр-т Сарыарқа, зд. 12, Республика Казахстан.

**Импорттаушы / Қазақстан Республикасында талаптар қабылдайтын заңды тұлға:** «DNS QAZAQSTAN (ДНС КАЗАХСТАН)» ЖШС, Астана қ-ы, Сарыарқа ауданы, Сарыарқа д-лы, 12 ғ-т, Қазақстан Республикасы.

#### **Адрес электронной почты / электронды пошта мекен-жайы:** info@dns-shop.kz

**Интернеттегі мекен-жайы:**

www.dexp.club

Өнім сапасын жақсарту мақсатында техникалық сипаттамалар, өнім туралы ақпарат және оның сыртқы түрі пайдаланушыға алдын ала ескертусіз өзгертілуі мүмкін.

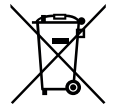

Өндіріс күні пайдаланушы нұсқаулығының орыс тіліндегі нұсқасында көрсетілген. V.1

#### **Өндіруші келесі жағдайларда кепілдік міндеттемелерге ие болмайды:**

- Кепілдік мерзімі аяқталды.
- Егер жеке (тұрмыстық, отбасылық) қажеттіліктерге арналған бұйым кәсіпкерлік қызметті жүзеге асыру үшін, сондай-ақ оның тікелей міндетіне сәйкес келмейтін басқа мақсаттарда пайдаланылған болса.
- Өндіруші бұйымды пайдалану кезінде пайдаланушы нұсқаулығының талаптарын бұзу, бұйымды орнату және оған қызмет көрсету жөніндегі ұсынымдарды, қосу ережелерін (бұйымның өзіне де, онымен байланысты бұйымдарға да сәйкес келмейтін желілік кернеудің әсері нәтижесінде туындаған қысқа тұйықталулар), бұйымды сақтау және тасымалдау кезінде өнім иесі және/немесе үшінші тұлғалар шеккен ықтимал материалдық, моральдық және өзге де зиян үшін жауапты болмайды.
- Механикалық зақымданудың барлық жағдайлары: өнімді пайдалану кезінде алынған сызаттар, жарықтар, деформациялар, соққы іздері, майысулар, кептелістер және т.б.
- Түрлендірулерді, рұқсат етілмеген жөндеулерді осындай жұмыстарды жүргізуге уәкілетті емес адамдар жүргізген жағдайлар. Егер ақаулық конструкцияны немесе бұйымның схемасын өзгерту, Өндіруші қарастырмаған сыртқы құрылғыларды қосу, Қазақстан Республикасының заңнамасына сай сәйкестік сертификаты жоқ құрылғыны пайдалану салдарынан туындаған болса.
- Егер бұйымның ақауы еңсерілмейтін күштің әсерінен (табиғи элементтер, өрт, су тасқыны, жер сілкінісі, тұрмыстық факторлар және Өндірушіге тәуелді емес басқа жағдайлар) немесе Өндіруші болжай алмаған үшінші тұлғалардың әрекеттерінен туындаса. Бұйымның толық немесе ішінара істен шығуына алып келген бұйымның ішіне бөгде заттардың, өзге денелердің, заттектердің, сұйықтықтардың, жәндіктердің немесе жануарлардың түсуінен, агрессивті ортаның әсерінен, жоғары ылғалдылықтан, жоғары температуралардан туындаған ақау.
- Бұйымды сәйкестендіру (сериялық нөмірі) жоқ немесе сәйкес келмейді. Егер зақымданулар (кемшіліктер) зиянды бағдарламалық қамтаманың; БҚ ұсынушысының осы қызметті ұсынбауына байланысты мүмкіндігінсіз бұйымның бағдарламалық ресурстарына қолжетімділіктің болмауына әкеп соққан құпиясөздерді (кодтарды) оларды жинау/қалпына келтіру мүмкіндігінсіз орнату, ауыстыру немесе жою әсерінен туындаса.
- Егер жұмыстың ақаулықтары қуат беруші, кабельдік, телекоммуникациялық желілердің, радиосигнал қуатының стандарттарға немесе техникалық регламенттеріне сәйкес келмеуінен, оның ішінде бедер ерекшеліктерінен және басқа да осыған ұқсас сыртқы факторлардан, бұйымның желі әрекет ететін шекарада немесе аймақтан тыс жерде пайдаланылуынан туындаған болса.
- Егер зақымданулар стандартты емес (түпнұсқалық емес) және/немесе сапасыз (зақымданған) шығыс материалдарын, керек-жарақтарды, қосалқы бөлшектерді, қуат беру элементтерін, әртүрлі үлгідегі ақпарат тасымалдағыштарды (CD, DVD дискілерді, жад карталарын, SIM карталарын, картридждерді қоса алғанда) пайдаланудан туындаса.
- Егер кемшіліктер үйлесімсіз контентті (әуендерді, графиканы, бейне және басқа файлдарды, Java қосымшаларын және оларға ұқсас бағдарламаларды) алуға, орнатуға және пайдалануға байланысты туындаған болса.
- Осы бұйыммен жанасып жұмыс істейтін басқа жабдыққа келтірілген залалға.

#### **Кепілдік талоны**

**SN/IMEI:** 

#### Кепілдікке қойылған күні:-

Өндіруші бүкіл кепілдік мерзімі ішінде құрылғының үздіксіз жұмыс істеуіне, сондай-ақ материалдар мен жинақтарда ақаулардың болмауына кепілдік береді. Кепілдік кезеңі бұйымды сатып алған сәттен басталады және тек қана жаңа өнімдерге қолданылады.

Кепілдік қызмет көрсетуге пайдаланушы нұсқаулығына сәйкес бұйымды пайдалану шартымен кепілдік мерзімі ішінде тұтынушының кесірінен істен шықпаған элементтерді тегін жөндеу немесе ауыстыру кіреді. Элементтерді жөндеу немесе ауыстыру уәкілетті сервистік орталықтардың аумағында жүргізіледі.

Кепілдік мерзімі: 12 ай. Пайдалану мерзімі: 24 ай.

Сервистік орталықтардың өзекті тізімі келесі мекенжай бойынша: https://www.dns-shop.kz/service-center/

**Кепілдік міндеттемелер және тегін сервистік қызмет көрсету, егер оларды ауыстыру бұйымды бөлшектеуге байланысты болмаса, тауардың жиынтықтылығына кіретін, төменде аталған керек-жарақтарға қолданылмайды:**

- ҚБП (Қашықтан басқару пультіне) арналған қуат элементтері (батареялар).
- Жалғағыш кабельдер, антенналар және оларға арналған жалғастырғыш тетіктер, құлаққаптар, микрофондар, «HANDS-FREE» құрылғылары; жиынтықта жеткізілетін әртүрлі типтегі ақпарат тасымалдағыштар, бағдарламалық құрал (БҚ) және драйверлер (бұйымның қатты магниттік дискілердегі жинақтағышқа алдын ала орнатылған БҚ-ны қоса алғанда, бірақ онымен шектелмей), сыртқы енгізу-шығару құрылғылары және манипуляторлар.
- Қаптар, сөмкелер, белдіктер, тасымалдауға арналған баулар, монтаждық керек-жарақтар, құрал-саймандар, бұйымға қоса берілетін құжаттама.
- Табиғи тозуға ұшырайтын шығын материалдары мен бөлшектер.

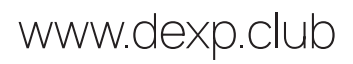